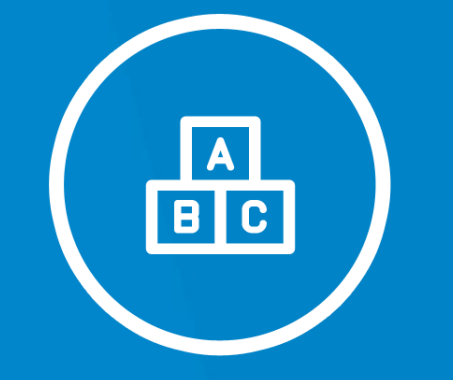

#### **ПРЕЗЕНТАЦИЯ**

**ПКПС** | Пермский колледж предпринимательства и сервиса

# **Средства визуализации**

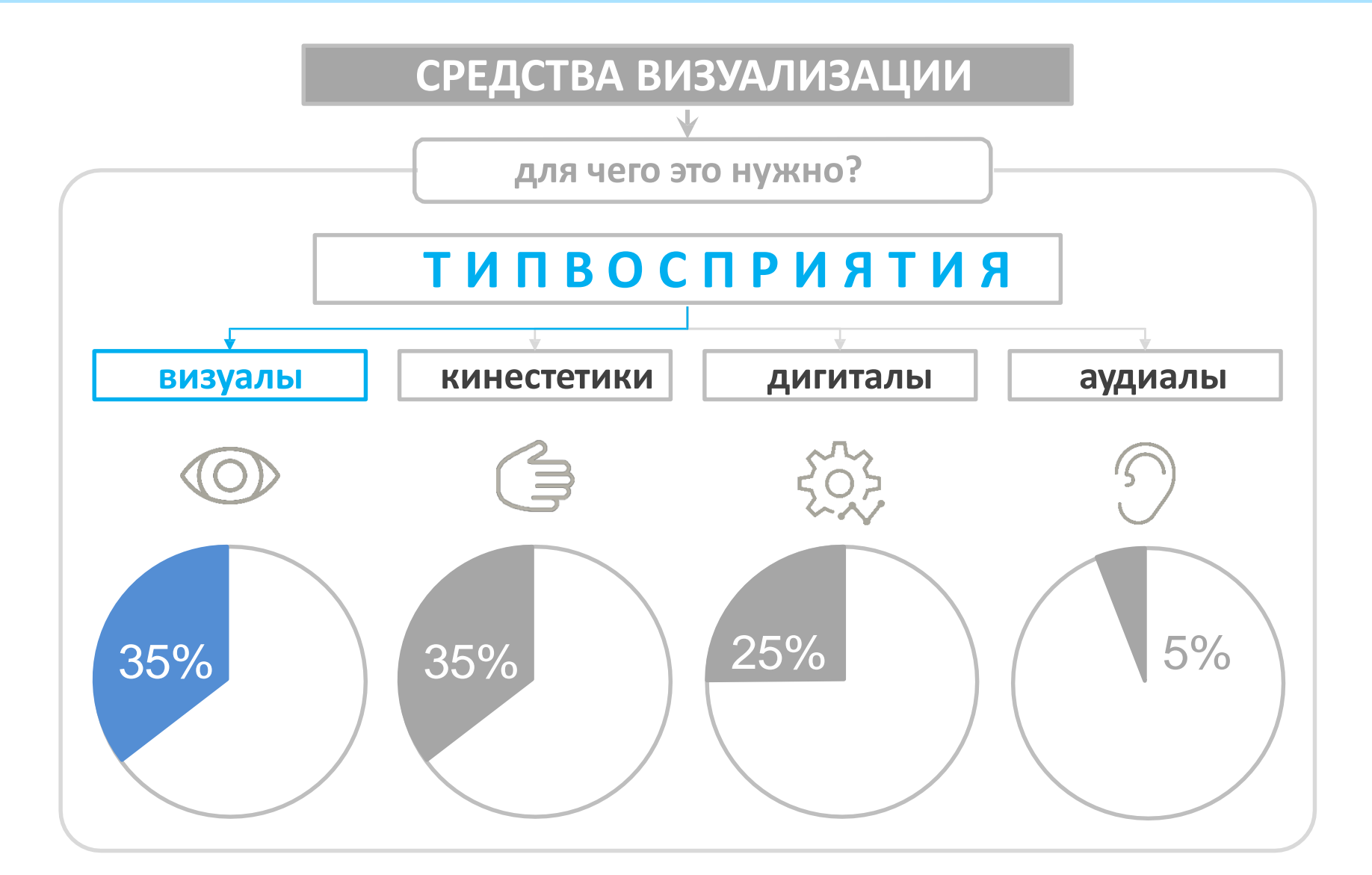

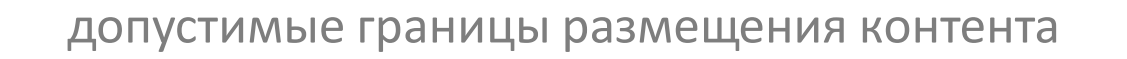

Оставляйте при создании слайда незаполненными области у самого края.

Наиболее важную информацию размещайте чуть выше центра экрана.

**область наибольшего внимания**

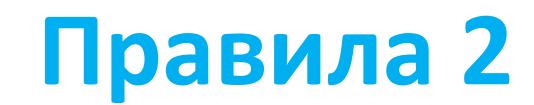

**Холодные цвета успокаивают**, позволяют сосредоточиться **Теплые цвета раздражают**, возбуждают, активизируют

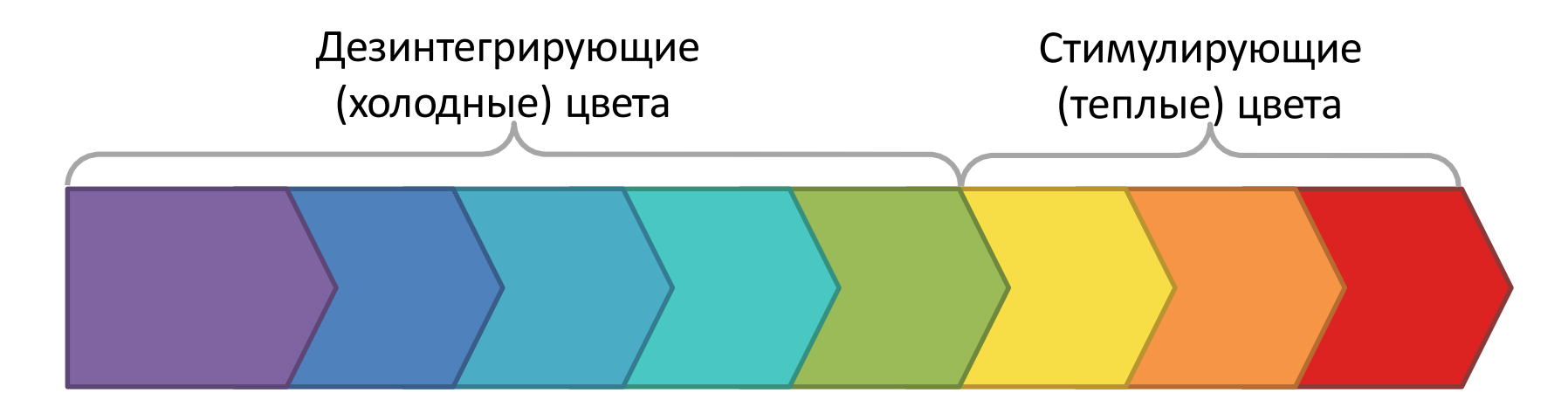

**Сочетание текста и фона** должно быть

максимально **контрастным**, но не

должно состоять из противоположных

#### по спектру цветов.

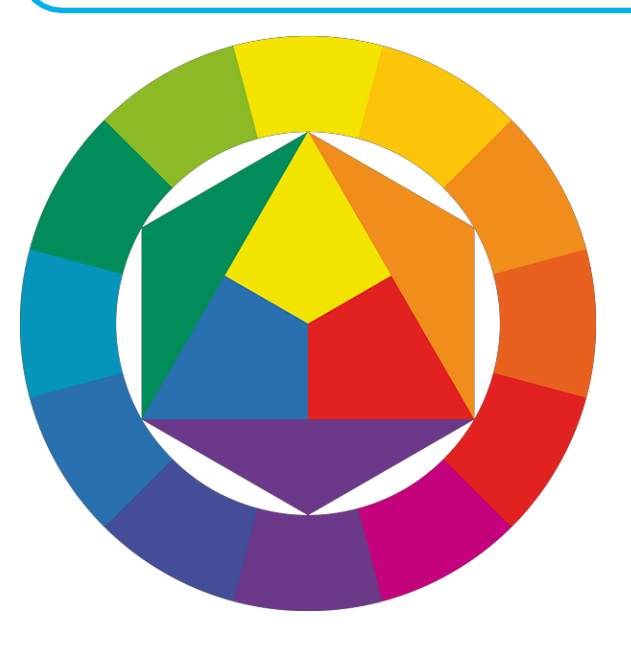

**Совет:** лучше комбинировать белое с темным и черное со светлым

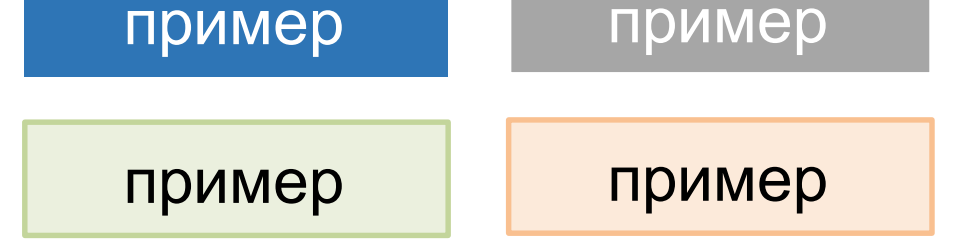

Фоновый рисунок должен быть достаточно бледным или отсутствовать совсем. Если фоновый рисунок присутствует, следует экранировать текст от фона однотонными блоками.

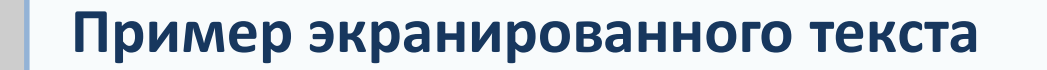

**Пример неэкранированного текста**

Информацию для слайда необходимо обрабатывать. Наиболее приемлемыми вариантами являются: схемы, графики, таблицы, пиктограммы. Исключения составляют важные для формулировки

тексты (напр. определения, теоремы, аксиомы, правила).

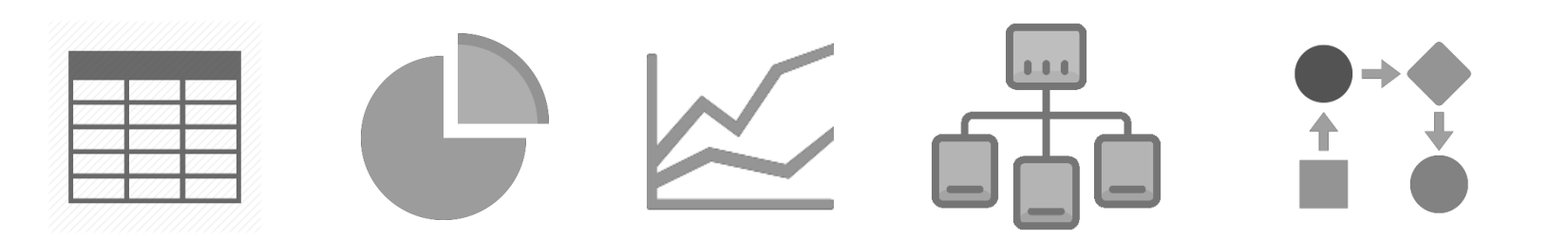

Размер шрифта не должен быть меньше 18 пт. Для содержимого слайдов следует использовать шрифты Arial, Calibri

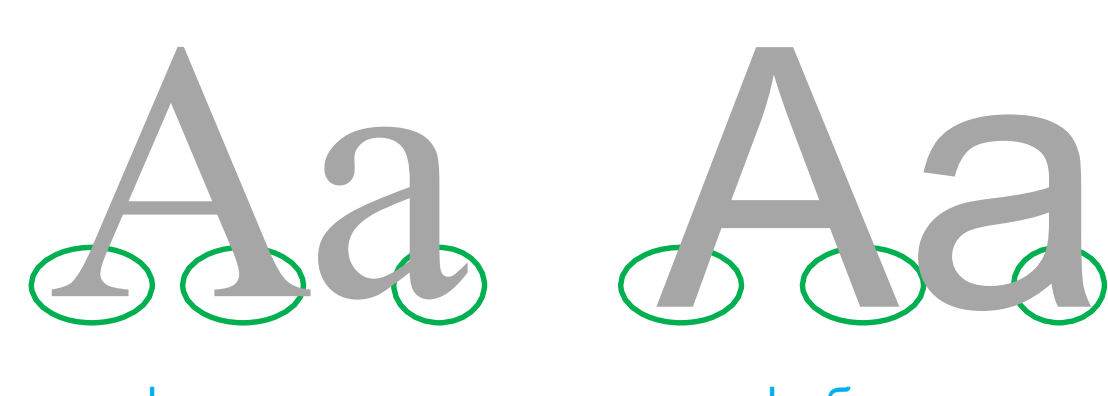

шрифт с засечками шрифт без засечек

Количество символов на экране должно быть в пределах 500-700 (50% воспринимаемой информации). Свыше 3500 символов значительно понижает процент воспринимаемой информации (ниже 20%).

В этом абзаце 500 символов в этом абзаце 500 символов в этом абзаце 500 символов, но не больше.

Используйте для презентации качественные материалы. Изображения подбирайте с прозрачным фоном или с фоном, совпадающим по цвету с темой презентации (исключения - фото).

Ни в коем случае не растягивайте изображение больше, чем оно есть в

оригинале!

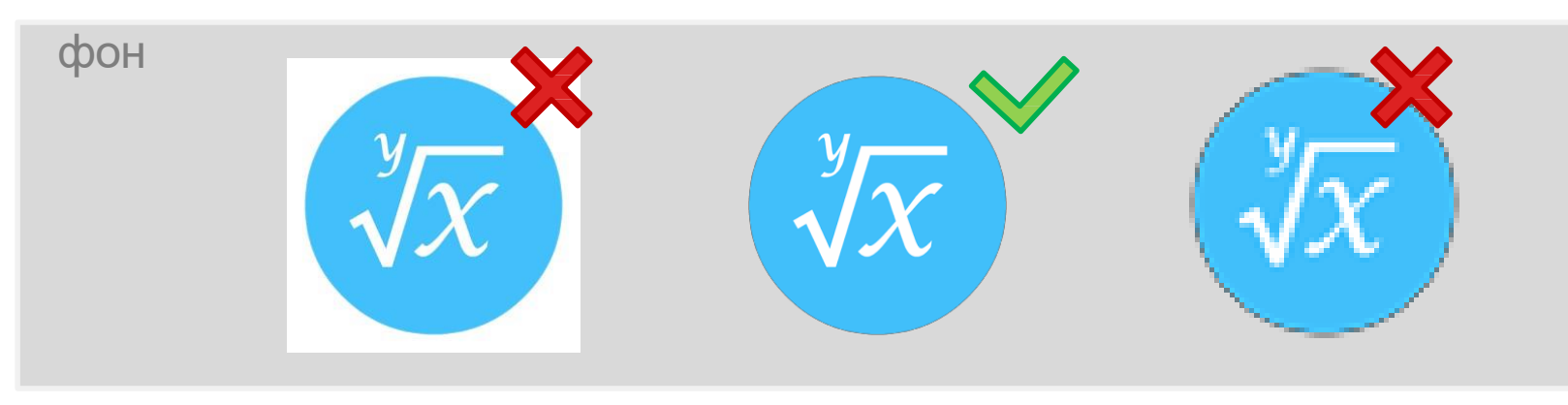

Старайтесь использовать анимации исключительно для иллюстрации динамики процесса. Не используйте анимации для переходов между слайдами, для появления объектов (исключение – простое появление, выцветание). Лишние анимации отвлекают внимание.

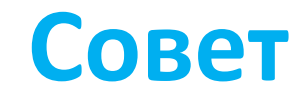

Старайтесь тратить на презентацию не менее 1-1,5 часов. Cоблюдайте требования к презентациям. Помните, что вас будут слушать люди, и им хочется что-то извлечь для себя из вашего рассказа. Уважайте себя и других.

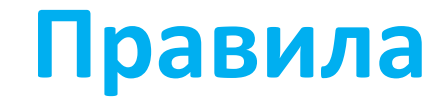

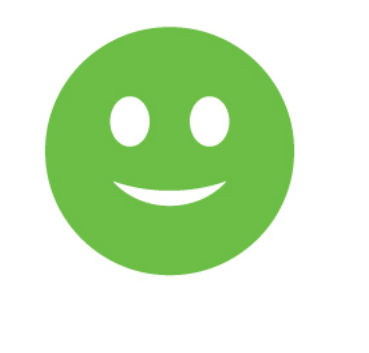

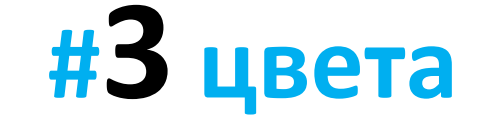

**#10 слайдов**

**#28/36**

**#Arial/Calibri**

**#эффекты мешают #нумерация слайдов**

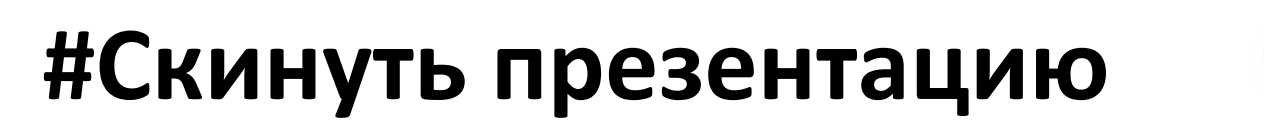

**#Переименовать файл (пример: Иванов)**  $\bullet$ 

**#Запустить презентацию**

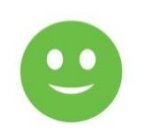

 $\bullet$ 

**#Исправить ошибки**

#### **то, что я хотел сказать**

**вы слышите то, что вам интересно**

*Перевозчиков Денис Викторович*

**ВАЖНО**

Пермь, 2018

# СПАСИБО

Пермь-2023